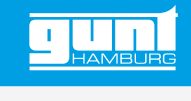

## HM 161.81 **Système PIV**

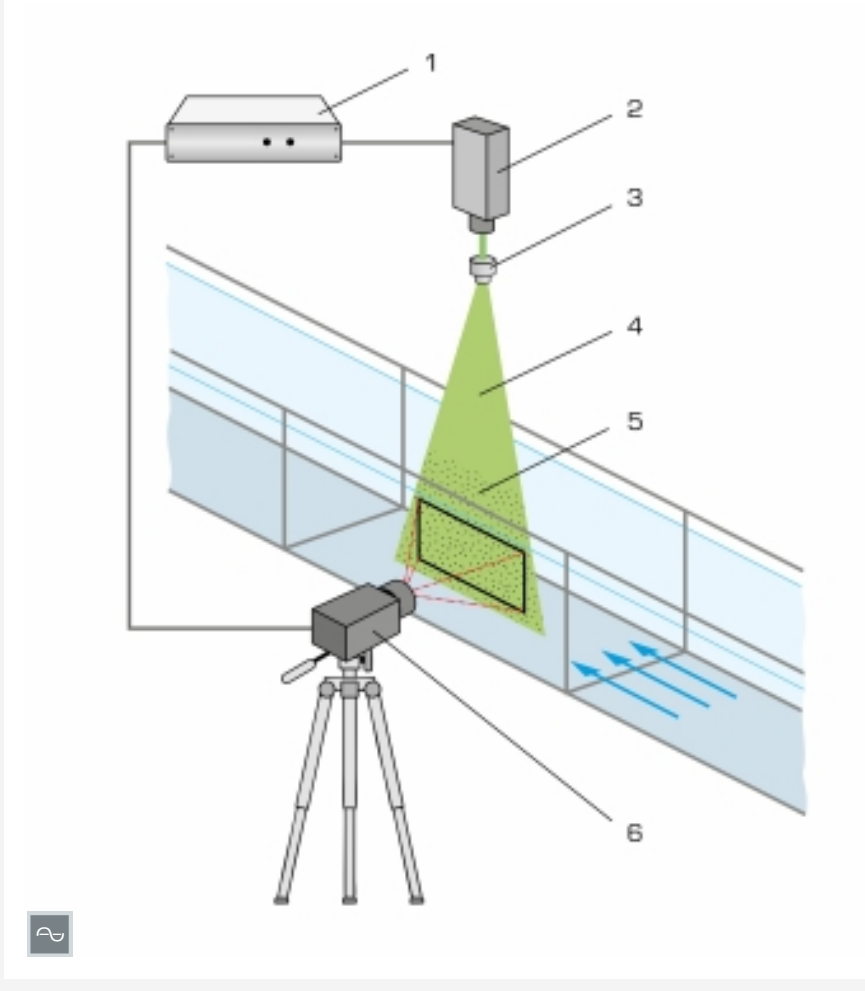

Principe de fonctionnement: 1 synchroniseur, 2 source de lumière, 3 système de lentilles, 4 nappe lumineuse, 5 particules illuminées dans l'écoulement, 6 caméra

#### **Description**

#### *•* **accessoires pour la visualisation des champs de vitesse**

Un système PIV (Particle Image Velocimetry) permet d'enregistrer des champs de vitesse dans la section d'essai. L'accessoire HM 161.81 contient un système complet avec technique de nappe lumineuse, caméra et synchroniseur. Ce système est adapté aux mesures d'écoulement bidimensionnelles.

Les LED servent de source de lumière. Contrairement au laser, elles sont utilisées sans dispositifs de sécurité. Une lentille est utilisée pour élargir la lumière en une nappe lumineuse. La source de lumière fonctionne en continu pour permettre l'observation de l'écoulement. La source de lumière est déclenchée de manière pulsée pour permettre la représentation et l'analyse des champs de vitesse.

Une caméra placée devant la section d'essai prend des photos des particules dans l'écoulement. La source de lumière et la caméra sont commandées simultanément par le synchroniseur. Le résultat est immédiatement affiché dans le logiciel et peut y être évalué. Un ordinateur portable avec des logiciels préinstallés fait partie de la liste de livraison.

Pour les essais dans lesquels la source de lumière doit être installée au-dessus du canal d'essai, le support pour instruments HM 161.82 peut être utilisé en option. Pour les essais dans lesquels la source lumineuse doit être placée sous le canal d'essai, une vitre en verre HM 161.83 est disponible pour le fond du canal. La vitre en verre intégrée fait partie du canal d'essai HM 161 et doit être considérée au moment de la conception. Il n'est pas possible de la monter plus tard.

### **Spécification**

- [1] système PIV pour l'enregistrement des champs de vitesse dans le canal d'essai HM 161
- [2] utilisation avec le HM 161.82 Support pour instruments du système PIV ou le HM 161.83 Vitre en verre pour système PIV
- [3] particules de polyamide adaptées aux essais avec de l'eau
- [4] ordinateur port. avec logiciel préinstallé inclus dans la liste de livraison
- [5] logiciel pour la représentation et l'analyse de deux composantes de vitesse dans un plan (2D-2C)
- [6] système de rangement pour tous les composants

#### **Caractéristiques techniques**

Technique de nappe lumineuse

- *•* source de lumière: LED, couleur de la lumière: verte
- *•* système de lentilles: nappe lumineuse d'environ 100x100mm
- *•* opération: lumière continue/pulsée Caméra
- *•* résolution: 2048x2048 pixels
- *•* taille de pixel: 5,5x5,5*µ*m
- *•* objectif: 35mm
- *•* taux de rafraîchissement: 30
- images/sec., à intervalles de 200*µ*s *•* filtre: longueur d'onde
- 532nm +/- 3nm
- Synchroniseur
- *•* résolution: 5ns
- *•* taux de répétition des impulsions: 0,047Hz à 10MHz
- Ordinateur portable
- *•* logiciel pour représentation et analyse
- *•* 1 licence d'utilisation

Particules de polyamide, adaptées à l'eau *•* blanches

- *•* Ø 57*µ*m
- densité de 1,016g/cm<sup>3</sup>

#### **Nécessaire pr le fonctionnement**

HM 161.82 Support pour instruments du système PIV ou HM 161.83 Vitre en verre pour système PIV

#### **Liste de livraison**

Technique de nappe lumineuse avec source de lumière LED, caméra, synchroniseur, ordinateur portable + logiciel, jeu de particules de polyamide (100g)

G.U.N.T Gerätebau GmbH, Hanskampring 15-17, D-22885 Barsbüttel, Tél. +49 (40) 67 08 54-0, Fax +49 (40) 67 08 54-42, E-mail sales@gunt.de, Web http://www.gunt.de Nous nous réservons le droit de procéder à des modifications techniques sans avis préalable. Page 1/2 - 11.2023

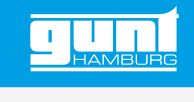

# HM 161.81 **Système PIV**

Accessoires requis

HM 161 Canal d'essai 600x800mm Support pour instruments du système PIV

Accessoires en option

HM 161.83 Vitre en verre pour système PIV

G.U.N.T Gerätebau GmbH, Hanskampring 15-17, D-22885 Barsbüttel, Tél. +49 (40) 67 08 54-0, Fax +49 (40) 67 08 54-42, E-mail sales@gunt.de, Web http://www.gunt.de Nous nous réservons le droit de procéder à des modifications techniques sans avis préalable.